**IGK Credit Management SIA**

# **"CreditReporting" REST/JSON service**

### **Interface #9: getAllCompletedOrders**

ver. 22.05.2020

Purpose: Getting a list of orders completed within specified interval of time.

Interface address : https://online.igkservice.lv/rscr/getAllCompletedOrders Request method : POST

Contents:

- 1. Request structure
- 2. Response structure
- 3. Response status codes
- 4. Authentication

## **1. Request structure**

### 1.1. Request parameters:

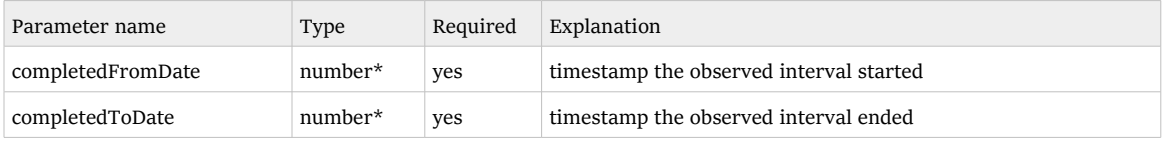

\* XMLGregorianCalendar value in json

#### 1.2. Request sample:

```
{
     "completedFromDate": 1589966110065,
     "completedToDate": 1590138910065
}
```
#### **2. Response structure**

#### 2.1. Response parameters:

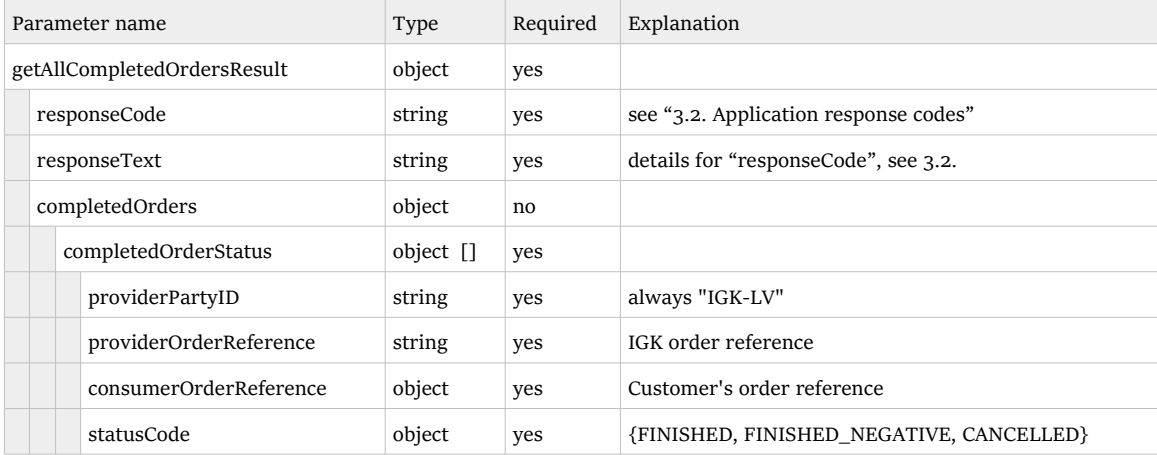

#### 2.2. Response sample

```
{
    "getAllCompletedOrdersResult": {
 "responseCode": "OK",
 "responseText": "OK",
       "completedOrders": {
 "completedOrderStatus": [{
 "providerPartyID": "IGK-LV",
                 "providerOrderReference": "B-LV-200520163919.72",
                 "consumerOrderReference": 12345,
                 "statusCode": "FINISHED_NEGATIVE"
\}, \{ "providerPartyID": "IGK-LV",
 "providerOrderReference": "I-LV-200520160048.71",
 "consumerOrderReference": 23456,
 "statusCode": "FINISHED"
             }]
      }
  \longrightarrow}
```
#### **3. Response status codes**

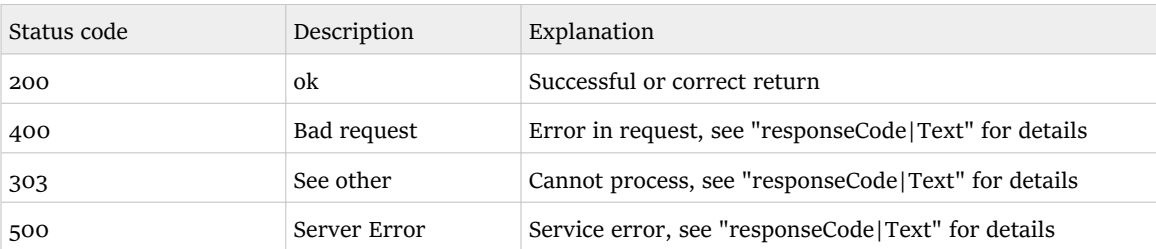

# 3.1. Http response status codes:

#### 3.2. Application response codes

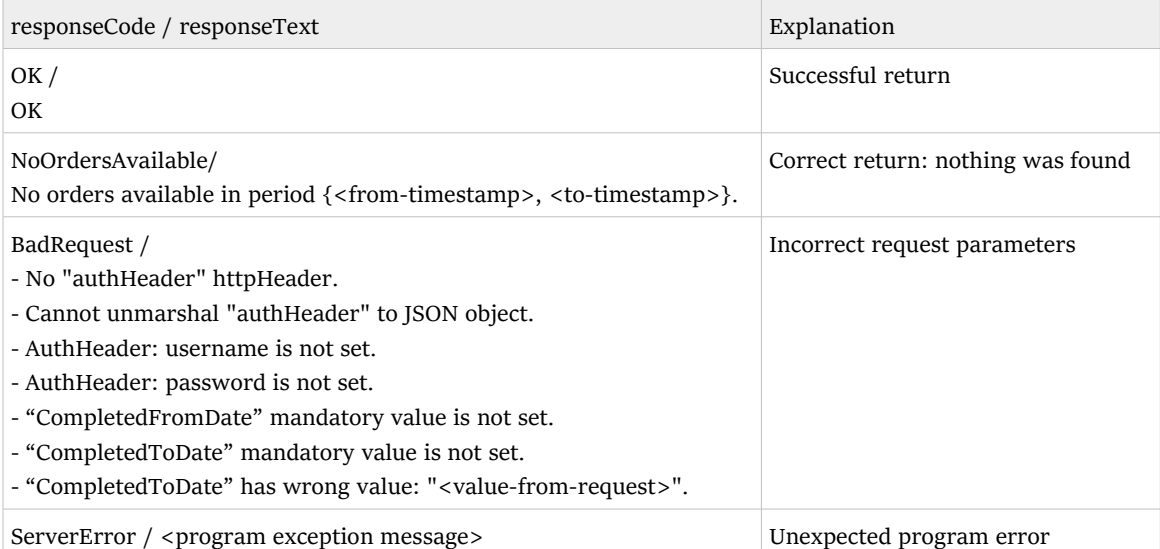

#### **4. Authentication**

Authentication should be provided by the client in "authHeader" header of the request - as JSON presentation of AuthHeader object.

```
 public class AuthHeader {
   String username, password;
   public String toJsonString() {
    return "{\"username\":\""+username+"\",\"password\":\""+password+"\"}";
   }
 }
```
Example of the client code:

```
 Client client = ClientBuilder.newClient();
   WebTarget webTarget = client.target(BASE URI);
    WebTarget resource = webTarget.path("getAllCompletedOrders");
Invocation.Builder builder = resource.request(MediaType.APPLICATION JSON);
 builder.header("authHeader", _authHeader.toJsonString());
```